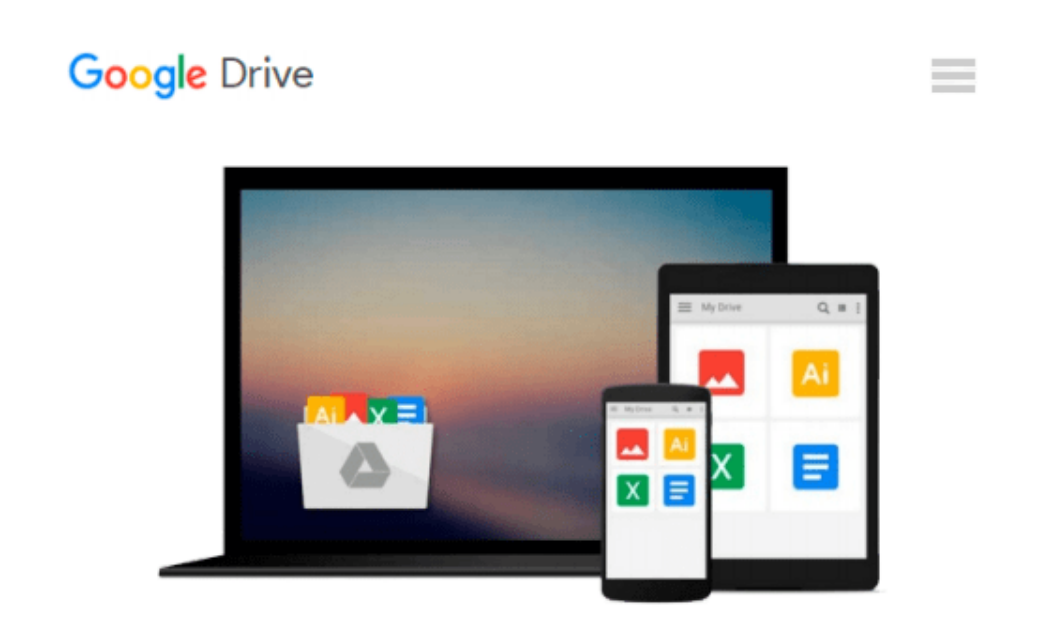

# **Adobe Creative Suite 3 Design Premium All-in-One Desk Reference For Dummies**

*Jennifer Smith, Christopher Smith*

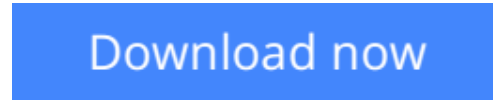

[Click here](http://zonebook.me/go/read.php?id=0470117249) if your download doesn"t start automatically

### **Adobe Creative Suite 3 Design Premium All-in-One Desk Reference For Dummies**

Jennifer Smith, Christopher Smith

#### **Adobe Creative Suite 3 Design Premium All-in-One Desk Reference For Dummies** Jennifer Smith, Christopher Smith

Adobe's Creative Suite is a tightly integrated, powerful, and cost-effective set of tools that gives you the power to create graphically rich content for print or the Web. Now, there's an all-in-one resource that explains each component of the Suite in easy-to-understand language and gets you up and running in no time!

Loaded with invaluable tips from Adobe experts, *Adobe Creative Suite 3 Design Premium For Dummies* shows you how to use the different software packages included in Adobe's Creative Suite to publish your own projects, in print or electronic form. You get seven minibooks that span more than 750 pages, giving you the lowdown on today's hottest software tools — Acrobat, Flash, Illustrator, InDesign, Photoshop, and Dreamweaver — and showing you how to integrate the Suite. Completely updated to cover the latest features and enhancements of all the tools, this friendly how-to guide explains in plain English how to:

- Install and set up each program
- Use common menus and commands
- Import and export files
- Work with graphics, text, and fonts
- Understand page layout
- Draw with InDesign and share your work
- Use layers, filters, and effects in Illustrator
- Save Photoshop images for print and the Web
- Create and modify PDF files in Acrobat
- Build a Web site in Dreamweaver
- Work with images and sound in Flash
- Tackle advanced concepts
- And much, much more!

Complete with a list of helpful resources, *Adobe Creative Suite 3 Design Premium For Dummies* is your powerhouse guide to getting the most out of each program!

**[Download](http://zonebook.me/go/read.php?id=0470117249)** [Adobe Creative Suite 3 Design Premium All-in-One D ...pdf](http://zonebook.me/go/read.php?id=0470117249)

**[Read Online](http://zonebook.me/go/read.php?id=0470117249)** [Adobe Creative Suite 3 Design Premium All-in-One ...pdf](http://zonebook.me/go/read.php?id=0470117249)

#### **From reader reviews:**

#### **Christopher Hairston:**

Information is provisions for people to get better life, information these days can get by anyone from everywhere. The information can be a expertise or any news even restricted. What people must be consider any time those information which is inside former life are challenging to be find than now could be taking seriously which one works to believe or which one typically the resource are convinced. If you receive the unstable resource then you obtain it as your main information it will have huge disadvantage for you. All of those possibilities will not happen throughout you if you take Adobe Creative Suite 3 Design Premium Allin-One Desk Reference For Dummies as your daily resource information.

#### **Olivia Cook:**

People live in this new moment of lifestyle always try and and must have the free time or they will get lot of stress from both day to day life and work. So , whenever we ask do people have extra time, we will say absolutely indeed. People is human not a robot. Then we ask again, what kind of activity do you possess when the spare time coming to a person of course your answer may unlimited right. Then ever try this one, reading guides. It can be your alternative with spending your spare time, the actual book you have read will be Adobe Creative Suite 3 Design Premium All-in-One Desk Reference For Dummies.

#### **Sergio Espinoza:**

Don't be worry when you are afraid that this book will certainly filled the space in your house, you will get it in e-book technique, more simple and reachable. This specific Adobe Creative Suite 3 Design Premium Allin-One Desk Reference For Dummies can give you a lot of buddies because by you checking out this one book you have thing that they don't and make a person more like an interesting person. This kind of book can be one of a step for you to get success. This publication offer you information that probably your friend doesn't know, by knowing more than various other make you to be great folks. So , why hesitate? We should have Adobe Creative Suite 3 Design Premium All-in-One Desk Reference For Dummies.

#### **Ron Matthies:**

A lot of publication has printed but it takes a different approach. You can get it by internet on social media. You can choose the most beneficial book for you, science, comedy, novel, or whatever by means of searching from it. It is identified as of book Adobe Creative Suite 3 Design Premium All-in-One Desk Reference For Dummies. You can include your knowledge by it. Without leaving behind the printed book, it may add your knowledge and make anyone happier to read. It is most crucial that, you must aware about book. It can bring you from one spot to other place.

**Download and Read Online Adobe Creative Suite 3 Design Premium All-in-One Desk Reference For Dummies Jennifer Smith, Christopher Smith #P24WARL1FTV**

## **Read Adobe Creative Suite 3 Design Premium All-in-One Desk Reference For Dummies by Jennifer Smith, Christopher Smith for online ebook**

Adobe Creative Suite 3 Design Premium All-in-One Desk Reference For Dummies by Jennifer Smith, Christopher Smith Free PDF d0wnl0ad, audio books, books to read, good books to read, cheap books, good books, online books, books online, book reviews epub, read books online, books to read online, online library, greatbooks to read, PDF best books to read, top books to read Adobe Creative Suite 3 Design Premium All-in-One Desk Reference For Dummies by Jennifer Smith, Christopher Smith books to read online.

### **Online Adobe Creative Suite 3 Design Premium All-in-One Desk Reference For Dummies by Jennifer Smith, Christopher Smith ebook PDF download**

**Adobe Creative Suite 3 Design Premium All-in-One Desk Reference For Dummies by Jennifer Smith, Christopher Smith Doc**

**Adobe Creative Suite 3 Design Premium All-in-One Desk Reference For Dummies by Jennifer Smith, Christopher Smith Mobipocket**

**Adobe Creative Suite 3 Design Premium All-in-One Desk Reference For Dummies by Jennifer Smith, Christopher Smith EPub**